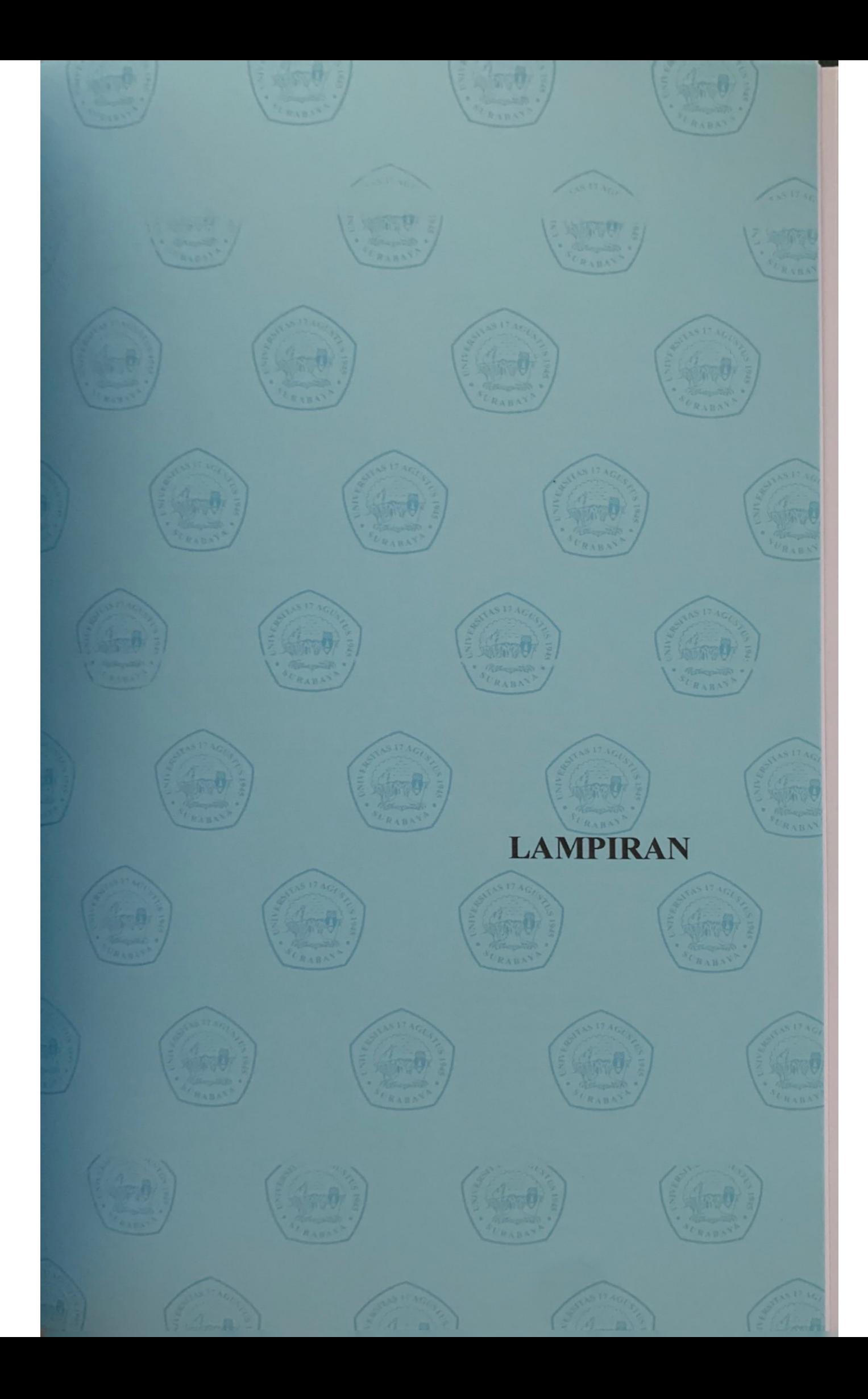

## **LAMPIRAN**

## **Lampiran A.** *Code* **Arduino**

#### *1. Main Code*

/\* pemanggilan library dan juga inisialisasi variable yang berhubungan dengan wifi dan telegram \*/ #ifdef ESP32 #include <WiFi.h> #else #include <ESP8266WiFi.h> #endif #include <WiFiClientSecure.h> #include <UniversalTelegramBot.h> #include <ArduinoJson.h> const char\* ssid = "ibe-store"; const char\* password = "nahkanketauanmake412"; #define BOTtoken "1569696618:AAEkvMcEmXWnooa2AoOVHJl43u Z3Sk5sf8w" //Token/API botFather #define CHAT\_ID "971336358" //@idbot #ifdef ESP8266 X509List cert(TELEGRAM\_CERTIFICATE\_ROOT); #endif WiFiClientSecure client; UniversalTelegramBot bot(BOTtoken, client); /\*==================================== ==============================\*/ /\* pemanggilan library dan juga inisialisasi variable yang berhubungan dengan lcd, tombol, buzzer, dan rotary \*/ #include <LiquidCrystal\_I2C.h> LiquidCrystal\_I2C lcd(0x27, 16, 2); #define  $\overline{OK}$  14 #define UP 12 #define DOWN 13 #define rotary\_pin 33 #define buzzer 23 long pulses  $= 0$ ; float jarak  $= 0$ ; float keliling  $= 34.56$ ; float lubang  $= 20$ ; void IRAM\_ATTR counter\_rotary() { pulses  $+= 1$ ; } String satuan\_waktu = " Bulan"; String satuan = " Km"; void bacaJarak(){ //fungsi untuk membaca jarak if(satuan  $==$  " Km"){  $jarak = ((pulses/15) * kelling) / 100000;$  } else if(satuan  $==$  " M"){  $jarak = ((pulses/15) * kelling) / 100;$  }  $\frac{1}{100}$ ; //jarak = ((pulses/15) \* keliling) / 100; Serial.print("Pulse: ");Serial.print(pulses,0);Serial.print(" "); Serial.print("Jarak: ");Serial.println(jarak);

}

/\*\*\*\*\*\*\*\*\*\*\*\*\*\*\*\*\*\*\*\*\*\*\*\*\*\*\*\*\*\*\*\*\*\*\*\*\*\*\*\*\* \*\*\*\*\*\*\*\*\*\*\*\*\*\*\*\*\*\*\*\*\*\*\*\*\*\*\*\*\*\*\*\*\*\*\*\*\*\*\* \* NTP \*\*\*\*\*\*\*\*\*\*\*\*\*\*\*\*\*\*\*\*\*\*\*\*\*\*\*\*\*\*\*\*\*\*\*\*\*\*\*\*\*\* \*\*\*\*\*\*\*\*\*\*\*\*\*\*\*\*\*\*\*\*\*\*\*\*\*\*\*\*\*\*\*\*\*\*\*\*\*\*/ #include <NTPClient.h> #include <WiFiUdp.h> const long utcOffsetInSeconds = 25200; WiFiUDP ntpUDP; NTPClient timeClient(ntpUDP, "asia.pool.ntp.org", utcOffsetInSeconds); /\*==================================== ==============================\*/ void setup() { Serial.begin(9600); pinMode(OK, INPUT\_PULLUP); pinMode(UP, INPUT\_PULLUP); pinMode(DOWN, INPUT\_PULLUP); pinMode(buzzer, OUTPUT); buzzer\_(1, 75); lcd.begin(); lcd.setCursor(0,0); loading(); lcd.clear(); pinMode(rotary\_pin, INPUT); attachInterrupt(rotary\_pin, counter\_rotary, RISING); #ifdef ESP8266 configTime(0, 0, "pool.ntp.org"); client.setTrustAnchors(&cert); #endif WiFi.mode(WIFI\_STA); WiFi.begin(ssid, password); #ifdef ESP32 client.setCACert(TELEGRAM\_CERTIFICATE\_R OOT); #endif while (WiFi.status() != WL\_CONNECTED) { delay(1000); lcd.setCursor(0,0); lcd.print("Connecting to..."); lcd.setCursor(0,1); lcd.print(ssid); Serial.println("Connecting to WiFi.."); } lcd.clear(); Serial.println(WiFi.localIP()); lcd.setCursor(0,0); lcd.print("Connected..."); lcd.setCursor(0,1); lcd.print("IP:"); lcd.print(WiFi.localIP()); delay(2500); lcd.clear(); buzzer\_(3, 75); timeClient.begin(); } int limit\_jarak =  $0$ , temp\_limit\_jarak =  $0$ ; int limit\_waktu = 0, temp\_limit\_waktu = 0; int delay\_btn = 500; long temp\_millis = 0;

int idx posisi  $= 0$ ;//0.menu 1.setting 2.mulai int point\_menu =  $1/\sqrt{1}$ . setting 2. mulai bool notif  $j$ arak half = false; bool notif\_waktu\_half = false; int waktu  $= 0$ ; int temp\_waktu =  $0$ ; int cunter  $= 0$ ; void loop() { if( $idx\_posisi == 0$ ) $\{$  //kondisi saat pertama kali dihidupkan menu\_depan(); //memanggil fungsi menu\_depan yang berisi menu pemilihan setting dan mulai } else if(idx\_posisi == 1){ menu\_setting(); //memanggil menu setting yang berisi set limit dan set satuan } else if(idx\_posisi == 2){ //kondisi saat pemilihan mode mulai if(millis() - temp\_millis > 1000){ //setiap satu ddetik memanggil fungsi baca jarak dan menampilkan jarak di baris ke 2 lcd  $temp\_millis = millis$ ; cunter  $+= 1$ ; if(cunter > 10000){ cunter  $= 0$ ; } bacaJarak(); if(cunter  $% 2 == 0$ } lcd.setCursor(0,0); lcd.print("Lim: "); //menampilkan limit waktu di baris pertama lcd.print(limit\_waktu); lcd.print(satuan\_waktu); lcd.setCursor(0,1); lcd.print("Now: "); lcd.setCursor(5,1);  $lcd.print(" "$  lcd.setCursor(5,1); lcd.print(waktu-1); lcd.print(satuan\_waktu); }else{ lcd.setCursor(0,0); lcd.print("Lim: "); //menampilkan limit jarak di baris pertama lcd.print(limit\_jarak); lcd.print(satuan); lcd.setCursor(0,1); lcd.print("Now: "); lcd.setCursor(5,1);  $lcd.print(" "");$  lcd.setCursor(5,1); lcd.print(jarak); lcd.print(satuan); } if(jarak > limit\_jarak){ //jika jarak > limit kirim notif ke telegram bot.sendMessage(CHAT\_ID, "Jarak yang ditempuh sudah melebihi limit " + (String)limit\_jarak + satuan, ""); lcd.clear(); lcd.setCursor(0,0); lcd.print("WARNING !!!"); for(int i=0;  $i<10$ ;  $i++$ ){ lcd.setCursor(0,1); lcd.print(".Jarak > Limit.!"); digitalWrite(buzzer, HIGH); delay(500); lcd.setCursor(0,1);

lcd.print(" "); digitalWrite(buzzer, LOW);  $delav(500)$ :  $\qquad \qquad$  lcd.clear(); lcd.setCursor(0,0); lcd.print("#SILKAHKAN RESET"); while(1){ if(digitalRead( $OK$ ) == LOW){ //menunggu penekanan reset untuk kembali memulai perhitungan buzzer $(1, 75)$ ; delay(delay\_btn);  $jarak = 0;$  $\text{waktu} = 0$ ; pulses  $= 0$ : notif\_jarak\_half = false; notif\_waktu\_half = false; lcd.clear(); break; } } } else if(jarak > limit\_jarak/2 and !notif\_jarak\_half){ bot.sendMessage(CHAT\_ID, "Jarak yang ditempuh sudah melebihi 1/2 limit " + (String)limit\_jarak + satuan, ""); lcd.clear(); lcd.setCursor(0,0); lcd.print("WARNING !!!"); for(int i=0; i<3; i++){ lcd.setCursor(0,1);  $lcd.print("Jarak > 1/2 Lmit")$ ; digitalWrite(buzzer, HIGH); delay(500); lcd.setCursor(0,1); lcd.print(" "); digitalWrite(buzzer, LOW); delay(500);  $\qquad \qquad$ notif jarak  $half = true$ ; } timeClient.update(); if(satuan\_waktu == " Bulan"){ time\_t epochTime = timeClient.getEpochTime(); struct tm  $*$ ptm = gmtime ((time\_t \*)&epochTime); int currentMonth = ptm->tm\_mon+1; // Serial.print("Month: "); // Serial.println(currentMonth); if(temp\_waktu != currentMonth){ waktu  $+= 1$ ; temp\_waktu = currentMonth; } } else if(satuan\_waktu == " Detik"){ if(temp\_waktu != timeClient.getSeconds()){ waktu  $+= 1$ : temp\_waktu = timeClient.getSeconds(); } } if(waktu > limit\_waktu){ //jika jarak > limit kirim notif ke telegram bot.sendMessage(CHAT\_ID, "Waktu penggunaan sudah melebihi Limit " + (String)limit\_waktu + satuan\_waktu, "");

```
 lcd.clear(); 
      lcd.setCursor(0,0); 
      lcd.print("WARNING !!!");
     for(int i=0; i<10; i++){
       lcd.setCursor(0,1); 
      lcd.print("Waktu > Limit." digitalWrite(buzzer, HIGH); 
      delay(500);
       lcd.setCursor(0,1); 
      lcd.print("
       digitalWrite(buzzer, LOW); 
      delay(500);
 } 
      lcd.clear();
      lcd.setCursor(0,0); 
      lcd.print("#SILKAHKAN RESET");
     while(1){
      if(digitalRead(OK) == LOW){ //menunggu
penekanan reset untuk kembali memulai 
perhitungan
        buzzer_(1, 75);
        delay(delay_btn);
       jarak = 0;waktu = 0;
       pulses = 0;
        notif_jarak_half = false;
        notif_waktu_half = false;
        lcd.clear();
        break;
       }
      } 
     } 
    else if(waktu > limit_waktu/2 and 
!notif_waktu_half){ 
      bot.sendMessage(CHAT_ID, "Waktu 
penggunaan sudah melebihi 1/2 Limit " + 
(String)limit_waktu + satuan_waktu, "");
     lcd.clear():
      lcd.setCursor(0,0); 
      lcd.print("WARNING !!!");
     for(int i=0; i<3; i++){
       lcd.setCursor(0,1); 
       lcd.print("Waktu > 1/2 Lmit");
       digitalWrite(buzzer, HIGH); 
       delay(500);
       lcd.setCursor(0,1); 
      lcd.print(")
       digitalWrite(buzzer, LOW); 
       delay(500);
      } 
      notif_waktu_half = true;
     } 
 }
  if (digitalRead(DOWN) == LOW) buzzer_(1, 75);
    delay(delay_btn);
   iarak = 0;
   pulses = 0:
    lcd.clear();
    idx\_posisi = 0; notif_jarak_half = false;
    notif_waktu_half = false;
   }
  // int numNewMessages =
bot.getUpdates(bot.last_message_received + 1);
   // while(numNewMessages) {
   // Serial.println("got response");
```
// handleNewMessages(numNewMessages);

```
// numNewMessages =
bot.getUpdates(bot.last_message_received + 1);
   // }
  }
}
void buzzer_(int loop_, int delay_){
 for(int i=0; i<loop_; i++){
   digitalWrite(buzzer, HIGH);
   delay(delay_);
   digitalWrite(buzzer, LOW);
  delay(delay);
  }
}
}
```
## *2. LCD Code*

// setting animation speed (delay between frames) int  $x = 150$ ; // setting time for Man waiting int  $y = 5000$ ; // START setting all the pixel-art //setting pixels for standing man: //step 1 of 1: byte step $A1[8] =$ {B00011,B00111,B00111,B00111,B00111,B00001, B00011,B00111}; byte step $A2[8]$  = {B00001,B00001,B00011,B00011,B00011,B00001, B00000,B00001}; byte step $A3[8] =$ {B11111,B11111,B11111,B11111,B11111,B11011, B10001,B10001}; byte step $A4[8] =$ {B11111,B11111,B11101,B11101,B11111,B11111, B11111,B11111}; byte step $A5[8] =$ {B11000,B11100,B11100,B11100,B11100,B10000, B11000,B11100}; byte step $A6[8] =$ {B00000,B10000,B11000,B00000,B11000,B11100, B11000,B10000}; //setting pixels for running man right:  $//$ step 1 of 3: byte step $B1[8] =$ {B00011,B00011,B00011,B00011,B00001,B00000, B00000,B00000}; byte step $B2[8] =$ {B00000,B00001,B00001,B00011,B00011,B00011, B00000,B00001}; byte step $B3[8] =$ {B11111,B11111,B11111,B11111,B11111,B11111, B11111,B11110}; byte step $B4[8] =$ {B11111,B11111,B11101,B11101,B11111,B11111, B11111,B11111}; byte step $B5[8] =$ {B00000,B00000,B10000,B10000,B10000,B00000, B10000,B00000}; byte step $B6[8] =$ {B00000,B11000,B00000,B11000,B11100,B11000, B10000,B00000}; //step 2 of 3 byte step $C1[8] =$ {B11111,B11111,B11101,B00011,B00111,B01111, B01111,B00111};

byte  $stepC2[8] =$ {B00000,B00001,B00001,B00011,B00011,B00011, B00000,B00111}; byte step $C3[8] =$ {B11111,B11111,B11111,B11111,B11111,B10011, B00000,B00000}; byte step $C4[8] =$ {B11111,B11111,B11101,B11101,B11111,B11111, B11111,B11111}; byte stepC5[8] = {B11110,B11110,B01100,B11100,B11100,B11100, B00000,B00000}; byte step $C6[8] =$ {B00000,B11000,B00000,B11000,B11100,B11000, B10000,B00000}; //step 3 of 3 byte  $stepD1[8] =$ {B00001,B00011,B00111,B00111,B00111,B01111, B01100,B00000}; byte  $stepD2[8] =$ {B00000,B00000,B00001,B00001,B00011,B00011,  $B00011, B00000$ } byte step $D3[8] =$ {B11111,B11111,B11111,B11111,B11111,B11111, B11110,B11111}; byte stepD4[8] = {B00000,B11111,B11111,B11101,B11101,B11111, B11111,B11111}; byte stepD5[8] = {B10000,B11000,B10000,B00000,B00000,B00000, B00000,B00000}; byte  $stepD6[8] =$ {B00000,B00000,B11000,B00000,B11000,B11100, B11000,B10000}; //setting pixels for man slipping right  $//$ step 1 of 3 byte  $\sin A1[8] =$ {B00111,B00111,B00011,B00011,B00001,B01111, B01111,B00111}; byte  $\text{slip}A2[8] =$ {B00000,B00011,B00111,B01111,B01111,B00111, B00011,B00111}; byte  $\text{slipA3}[8] =$ {B11111,B11111,B11111,B11111,B11111,B11111, B11000,B10000}; byte slipA4[8] = {B11111,B11111,B11101,B11101,B11111,B11111, B11111,B11111}; byte  $\text{slipA5}[8] =$ {B11000,B11000,B10000,B00000,B00000,B00000, B00000,B00000}; byte  $\text{slipA6}[8] =$ {B00000,B11000,B00000,B11100,B11100,B11000, B10000,B11000}; //step 2 of 3 byte  $slipB1[8] =$ {B00011,B00011,B00001,B00001,B00000,B00111, B00111,B00011}; byte  $\text{slipB2}[8] =$ {B00000,B00001,B00011,B00111,B00111,B00011, B00001,B00011}; byte  $slipB3[8] =$ {B11111,B11111,B11111,B11111,B11111,B11111, B11100,B11000}; byte  $\text{slipB4}[8] =$ {B11111,B11111,B11110,B11110,B11111,B11111, B11111,B11111};

byte  $\text{slipB5}[8] =$ {B11100,B11100,B11000,B10000,B10000,B00000, B00000,B00000} byte  $\text{slipB6}[8] =$ {B00000,B11000,B10000,B11100,B11110,B11100, B11000,B11100}; //step 3 of 3 byte  $\text{slipC1}[8] =$ {B00001,B00001,B00000,B00000,B00000,B00011, B00011,B00001}; byte slipC2[8] = {B00000,B00000,B00001,B00011,B00011,B00001, B00000,B00001}; byte  $\text{slipC3}[8]$  = {B11111,B11111,B11111,B11111,B11111,B11111, B11110,B11100}; byte  $\text{slipC4}[8]$  = {B01111,B11111,B11111,B11111,B11111,B11111, B11111,B11111}; byte  $\text{slipC5}[8] =$ {B11110,B11110,B11100,B11000,B11000,B10000, B00000,B00000}; byte  $\text{slipC6}[8] =$ {B10000,B11100,B11000,B11110,B11111,B11110, B11100,B11110}; //setting pixels for man running left //step 1 of 3 byte step $E1[8] =$ {B00000,B00001,B00001,B00001,B00000,B00000, B00001,B00000}; byte step $E2[8]$  =  $\{B00000,\hbox{B00011},\hbox{B00000},\hbox{B00011},\hbox{B00111},\hbox{B00011},$ B00001,B00000}; byte step $E3[8] =$ {B11111,B11111,B11111,B11111,B11111,B11111, B11111,B01111}; byte stepE4[8] = {B11111,B11111,B10111,B10111,B11111,B11111, B11111,B11111}; byte step $E5[8]$  = {B11000,B11000,B11000,B11000,B10000,B00000, B00000,B00000}; byte step $E6[8] =$ {B00000,B10000,B10000,B11000,B11000,B11000, B10000,B10000}; //step 2 of 3 byte stepF1[8] = {B01111,B01111,B01100,B00111,B00111,B00111, B00000,B00000}; byte step $F2[8] =$ {B00000,B00011,B00000,B00011,B00111,B00011, B00001,B00000}; byte step $F3[8] =$ {B11111,B11111,B11111,B11111,B11111,B11001, B00000,B00000}; byte step $F4[8] =$ {B11111,B11111,B10111,B10111,B11111,B11111, B11111,B11111}; byte step $F5[8] =$ {B11111,B11111,B10111,B11000,B11100,B11110, B11110,B11100}; byte  $stepF6[8] =$ {B00000,B10000,B10000,B11000,B11000,B11000, B00000,B11100}; //step 3 of 3 byte  $stepG1[8] =$ {B00001,B00011,B00001,B00000,B00000,B00000, B00000,B00000};

byte  $stepG2[8] =$ {B00000,B00000,B00011,B00000,B00011,B00111, B00011,B00001}; byte step $G3[8] =$ {B11111,B11111,B11111,B11111,B11111,B11111,  $B01111B11111$ byte step $G4[8] =$ {B00000,B11111,B11111,B10111,B10111,B11111, B11111,B11111}; byte stepG5[8] = {B10000,B11000,B11100,B11100,B11100,B11110, B00110,B00000}; byte  $stepG6[8] =$ {B00000,B00000,B10000,B10000,B11000,B11000, B11000,B00000}; //setting pixels for man slipping left  $//$ step 1 of 3 byte  $\text{slipD1}[8] =$ {B00011,B00011,B00001,B00000,B00000,B00000, B00000,B00000}; byte  $\text{slipD2}[8] =$ {B00000,B00001,B00000,B00011,B00111,B00011, B00001,B00011}; byte  $\text{slipD3}[8] =$ {B11111,B11111,B11111,B11111,B11111,B11111, B00011,B00001}; byte  $\text{slipD4}[8] =$ {B11111,B11111,B10111,B10111,B11111,B11111, B11111,B11111}; byte  $\text{slipD5}[8] =$ {B11100,B11100,B11000,B11000,B10000,B11110, B11110,B11100}; byte  $\text{slipD6}[8] =$ {B00000,B11000,B11100,B11110,B11110,B11100, B11000,B11100}; //step 2 of 3 byte  $\text{slipE1}[8] =$ {B00111,B00111,B00111,B00011,B00001,B00000, B00000,B00000}; byte  $\text{slipE2}[8]$  = {B00000,B00011,B00001,B00111,B01111,B00111, B00011,B00111}; byte  $\text{slipE3}[8] =$ {B11111,B11111,B11111,B11111,B11111,B11111, B00111,B00011}; byte slipE4[8] = {B11111,B11111,B01111,B01111,B11111,B11111, B11111,B11111}; byte  $\text{slipE5}[8] =$ {B11000,B11000,B10000,B00000,B10000,B11100, B11100,B11000}; byte  $\text{slipE6}[8] =$ {B00000,B00000,B11000,B11100,B11100,B11000, B10000,B11000}; //step 3 of 3 byte  $slipF1[8] =$ {B01111,B01111,B00111,B00111,B00011,B00001, B00000,B00000}; byte  $slipF2[8] =$ {B00001,B00111,B00011,B01111,B11111,B01111, B00111,B01111}; byte  $slipF3[8] =$ {B11111,B11111,B11111,B11111,B11111,B11111, B01111,B00111}; byte  $\text{slipF4}[8] =$ {B11110,B11111,B11111,B11111,B11111,B11111, B11111,B11111};

byte  $slipF5[8] =$ {B00000,B00000,B00000,B00000,B00000,B11000, B11000,B10000}; byte slipF6 $[8] =$ {B00000,B00000,B10000,B11000,B11000,B10000, B00000,B10000}; // END setting all the pixel-art // START putting al the pixel-art we defined before in his place for each animation part // standing man animation part void standingMan(){ int  $a = 0$ ; int  $b = a + 1$ : int  $c = a + 2$ ; lcd.createChar(1, stepA1); lcd.createChar(2, stepA2); lcd.createChar(3, stepA3); lcd.createChar(4, stepA4); lcd.createChar(5, stepA5); lcd.createChar(6, stepA6); lcd.setCursor(a,1); lcd.write(1); lcd.setCursor(a,0); lcd.write(2); lcd.setCursor(b,1); lcd.write(3); lcd.setCursor(b,0); lcd.write(4); lcd.setCursor(c,1); lcd.write(5); lcd.setCursor(c,0); lcd.write(6); }  $\hat{y}$  running man to the right animation part void runningManR() { for (int  $a=0; a<11; a+=4$ ){ int  $b = a + 1$ ; int  $c = a + 2$ ; int  $d = a + 3$ : int  $e = a + 4$ ; int  $f = a + 5$ ; int  $g = a + 6$ ; lcd.clear(); lcd.createChar(1, stepB1); lcd.createChar(2, stepB2); lcd.createChar(3, stepB3); lcd.createChar(4, stepB4); lcd.createChar(5, stepB5); lcd.createChar(6, stepB6); lcd.setCursor(b,1); lcd.write(1); lcd.setCursor(b,0); lcd.write(2); lcd.setCursor(c,1); lcd.write(3); lcd.setCursor(c,0); lcd.write(4); lcd.setCursor(d,1); lcd.write(5); lcd.setCursor(d,0); lcd.write(6); delay(x); lcd.clear(); lcd.createChar(1, stepC1); lcd.createChar(2, stepC2); lcd.createChar(3, stepC3); lcd.createChar(4, stepC4); lcd.createChar(5, stepC5); lcd.createChar(6, stepC6);

 lcd.setCursor(c,1); lcd.write(1); lcd.setCursor(c,0); lcd.write(2); lcd.setCursor(d,1); lcd.write(3); lcd.setCursor(d,0); lcd.write(4); lcd.setCursor(e,1); lcd.write(5); lcd.setCursor(e,0); lcd.write(6) ; delay(x); lcd.clear(); lcd.createChar(1, stepB1); lcd.createChar(2, stepB2); lcd.createChar(3, stepB3); lcd.createChar(4, stepB4); lcd.createChar(5, stepB5); lcd.createChar(6, stepB6); lcd.setCursor(d,1); lcd.write(1); lcd.setCursor(d,0); lcd.write(2); lcd.setCursor(e,1); lcd.write(3); lcd.setCursor(e,0); lcd.write(4); lcd.setCursor(f,1); lcd.write(5); lcd.setCursor(f,0); lcd.write(6); delay(x); lcd.clear(); lcd.createChar(1, stepD1); lcd.createChar(2, stepD2); lcd.createChar(3, stepD3); lcd.createChar(4, stepD4); lcd.createChar(5, stepD5); lcd.createChar(6, stepD6); lcd.setCursor(e,1); lcd.write(1); lcd.setCursor(e,0); lcd.write(2); lcd.setCursor(f,1); lcd.write(3); lcd.setCursor(f,0); lcd.write(4); lcd.setCursor(g,1); lcd.write(5); lcd.setCursor(g,0); lcd.write(6); delay(x); } } // slipping man the the right animation part void ManslipR(){ int  $a = 13$ ; int  $b = a + 1$ ; int  $c = a + 2$ ; lcd.clear(); lcd.createChar(1, slipA1); lcd.createChar(2, slipA2); lcd.createChar(3, slipA3); lcd.createChar(4, slipA4); lcd.createChar(5, slipA5); lcd.createChar(6, slipA6); lcd.setCursor(a,1); lcd.write(1);

 lcd.setCursor(a,0); lcd.write(2); lcd.setCursor(b,1); lcd.write(3); lcd.setCursor(b,0); lcd.write(4); lcd.setCursor(c,1); lcd.write(5); lcd.setCursor(c,0); lcd.write(6); delay(x); lcd.clear(); lcd.createChar(1, slipB1); lcd.createChar(2, slipB2); lcd.createChar(3, slipB3); lcd.createChar(4, slipB4); lcd.createChar(5, slipB5); lcd.createChar(6, slipB6); lcd.setCursor(a,1); lcd.write(1); lcd.setCursor(a,0); lcd.write(2); lcd.setCursor(b,1); lcd.write(3); lcd.setCursor(b,0); lcd.write(4); lcd.setCursor(c,1); lcd.write(5); lcd.setCursor(c,0); lcd.write(6); delay(x); lcd.createChar(1, slipC1); lcd.createChar(2, slipC2); lcd.createChar(3, slipC3); lcd.createChar(4, slipC4); lcd.createChar(5, slipC5); lcd.createChar(6, slipC6); lcd.setCursor(a,1); lcd.write(1); lcd.setCursor(a,0); lcd.write(2); lcd.setCursor(b,1); lcd.write(3); lcd.setCursor(b,0); lcd.write(4); lcd.setCursor(c,1); lcd.write(5); lcd.setCursor(c,0); lcd.write(6);  $delay(x)$ ; } // running man to the left animation part void runningManL(){ for (int a=16;a>4;a-=4){ int  $b = a - 1$ ; int  $c = a - 2$ ; int  $d = a - 3$ ; int  $e = a - 4$ ; int  $f = a - 5$ ; int  $g = a - 6$ ; lcd.clear(); lcd.createChar(1, stepE1); lcd.createChar(2, stepE2); lcd.createChar(3, stepE3); lcd.createChar(4, stepE4); lcd.createChar(5, stepE5); lcd.createChar(6, stepE6); lcd.setCursor(d,1); lcd.write(1);

 lcd.setCursor(d,0); lcd.write(2); lcd.setCursor(c,1); lcd.write(3); lcd.setCursor(c,0); lcd.write(4); lcd.setCursor(b,1); lcd.write(5); lcd.setCursor(b,0); lcd.write(6);  $delay(x)$ : lcd.clear(); lcd.createChar(1, stepF1); lcd.createChar(2, stepF2); lcd.createChar(3, stepF3); lcd.createChar(4, stepF4); lcd.createChar(5, stepF5); lcd.createChar(6, stepF6); lcd.setCursor(e,1); lcd.write(1); lcd.setCursor(e,0); lcd.write(2); lcd.setCursor(d,1); lcd.write(3); lcd.setCursor(d,0); lcd.write(4); lcd.setCursor(c,1); lcd.write(5); lcd.setCursor(c,0); lcd.write(6);  $delay(x)$ ; lcd.clear(); lcd.createChar(1, stepE1); lcd.createChar(2, stepE2); lcd.createChar(3, stepE3); lcd.createChar(4, stepE4); lcd.createChar(5, stepE5); lcd.createChar(6, stepE6); lcd.setCursor(f,1); lcd.write(1); lcd.setCursor(f,0); lcd.write(2); lcd.setCursor(e,1); lcd.write(3); lcd.setCursor(e,0); lcd.write(4); lcd.setCursor(d,1); lcd.write(5); lcd.setCursor(d,0); lcd.write(6); delay(x); lcd.clear(); lcd.createChar(1, stepG1); lcd.createChar(2, stepG2); lcd.createChar(3, stepG3); lcd.createChar(4, stepG4); lcd.createChar(5, stepG5); lcd.createChar(6, stepG6); lcd.setCursor(g,1); lcd.write(1); lcd.setCursor(g,0); lcd.write(2); lcd.setCursor(f,1); lcd.write(3); lcd.setCursor(f,0); lcd.write(4); lcd.setCursor(e,1); lcd.write(5); lcd.setCursor(e,0);

 lcd.write(6); delay(x); } } // slipping man to the leftt animation part void ManslipL(){ int  $a = 1$ ; int  $b = a + 1$ ; int  $c = a + 2$ ; lcd.clear(); lcd.createChar(1, slipD1); lcd.createChar(2, slipD2) ; lcd.createChar(3, slipD3); lcd.createChar(4, slipD4); lcd.createChar(5, slipD5); lcd.createChar(6, slipD6); lcd.setCursor(a,1); lcd.write(1); lcd.setCursor(a,0); lcd.write(2); lcd.setCursor(b,1); lcd.write(3); lcd.setCursor(b,0); lcd.write(4); lcd.setCursor(c,1); lcd.write(5); lcd.setCursor(c,0); lcd.write(6); delay(x); lcd.clear(); lcd.createChar(1, slipE1); lcd.createChar(2, slipE2); lcd.createChar(3, slipE3); lcd.createChar(4, slipE4); lcd.createChar(5, slipE5); lcd.createChar(6, slipE6); lcd.setCursor(a,1); lcd.write(1); lcd.setCursor(a,0); lcd.write(2); lcd.setCursor(b,1); lcd.write(3); lcd.setCursor(b,0); lcd.write(4); lcd.setCursor(c,1); lcd.write(5); lcd.setCursor(c,0); lcd.write(6); delay(x); lcd.createChar(1, slipF1); lcd.createChar(2, slipF2); lcd.createChar(3, slipF3); lcd.createChar(4, slipF4); lcd.createChar(5, slipF5); lcd.createChar(6, slipF6); lcd.setCursor(a,1); lcd.write(1); lcd.setCursor(a,0); lcd.write(2); lcd.setCursor(b,1); lcd.write(3); lcd.setCursor(b,0); lcd.write(4); lcd.setCursor(c,1); lcd.write(5); lcd.setCursor(c,0); lcd.write(6); delay(x); }

```
void loading(){ 
  runningManR();
  //ManslipR();
  //runningManL();
 //ManslipL();
}
```
#### *3. Jarak Tempuh Code*

```
int point_setting_jarak = 1;//1.limit 2.satuan
void menu_setting_jarak(){
  lcd.setCursor(2,0);
  lcd.print("1. Set Jarak ");
  lcd.setCursor(2,1);
  lcd.print("2. Set Satuan ");
 while(1){
  if (point setting jarak ==1){lcd.setCursor(0,0);lcd.print("->");}
   else if(point_setting_jarak == 
2}{lcd.setCursor(0,1);lcd.print("->");}
  if (digitalRead(DOWN) == LOW) buzzer_(1, 75);
    delay(delay_btn);
    point_setting_jarak += 1;
    lcd.setCursor(0,0);lcd.print(" ");
   if(point setting jarak >= 2){point setting jarak
= 2:} }
  if (digitalRead(UP) == LOW){
   buzzer(1, 75);
    delay(delay_btn);
    point_setting_jarak -= 1;
   lcd.setCursor(0,1);lcd.print("");
    if(point_setting_jarak <= 1){point_setting_jarak 
= 1; }
  if (digitalRead(OK) == LOW){
   buzzer_{-}(1, 75); delay(delay_btn);
    if(digitalRead(OK) == LOW){
     buzzer_(3, 75);
     idx\_posisi = 1; point_menu = 1;
     lcd.clear();
     break;
     }
    else{ 
    if (point_setting_jarak == 1){
      lcd.clear();
       set_limit();
 }
    else if(point setting jarak == 2){
      lcd.clear();
       set_satuan();
 }
    point\_setting\_jarak = 1; //break;
    } 
   }
  }
}
void set_limit(){
  lcd.setCursor(0,0);
  lcd.print("PENGATURAN LIMIT");
  lcd.setCursor(0,1);
  lcd.print(limit_jarak);
  lcd.print(satuan);
```
 $if$ (temp limit jarak != limit jarak or limit jarak  $== 0)$ { lcd.setCursor(0,1);  $led.print(" "");$  lcd.setCursor(0,1); lcd.print(limit\_jarak); lcd.print(satuan); temp\_limit\_jarak = limit\_jarak; } // else{ // lcd.print(limit\_jarak);  $//$  lcd.print(""); // lcd.print(satuan); // }  $if (digitalRead(UP) == LOW)$  buzzer\_(1, 75); delay(delay\_btn);  $//limit_jarak += 1;$ if(satuan  $==$  " Km"){  $limit$ <sub>1</sub>arak += 1000; } else if(satuan  $==$  " M"){  $limit$ <sub>arak</sub> += 10; } while(digitalRead(UP)  $==$  LOW){ delay(50);  $//limit_jarak += 1;$ if(satuan  $==$  " Km"){ limit\_jarak += 1000; } else if(satuan  $==$  "M"){ limit\_jarak += 10; } if(temp\_limit\_jarak != limit\_jarak){ lcd.setCursor(0,1); lcd.print(" "); lcd.setCursor(0,1); lcd.print(limit\_jarak); lcd.print(satuan);  $temp$ \_limit\_jarak = limit\_jarak; } } }  $if (digitalRead(DOWN) == LOW)$  buzzer\_(1, 75); delay(delay\_btn);  $\frac{1}{\text{limit\_jarak}} = 1$ ; if(satuan  $==$  " Km"){  $limit$ <sub>1</sub>arak  $= 1000$ ; } else if(satuan == " M"){ limit\_jarak -= 10; } if(limit\_jarak < 0){  $limit_$  jarak = 0; } while(digitalRead(DOWN) ==  $LOW$ ){ delay(50);  $//limit\_jarak = 1;$ if(satuan  $==$  " Km"){ limit\_jarak  $-1000$ : } else if(satuan == " M"){ limit\_jarak -= 10; } if(limit\_jarak < 0){ limit\_jarak = 0; }

while $(1)$ {

```
 if(temp_limit_jarak != limit_jarak or 
\lim_{x \to 0} \frac{1}{x} = 0lcd.setCursor(0,1);<br>\frac{1}{2}lcd.print(")
       lcd.setCursor(0,1);
       lcd.print(limit_jarak);
       lcd.print(satuan);
       temp_limit_jarak = limit_jarak;
     }
    }
  }
   if(digitalRead(OK) == LOW){
     buzzer_(1, 75);
    delay(delay_btn);
    // if(digitalRead(OK) == LOW){
     // buzzer_(3, 75);
    // idx_posisi = 0;
    // lcd.clear();
    // break;
     // }
     // else{ 
     \frac{\partial}{\partial x} posisi = 0;
      lcd.clear();
      lcd.setCursor(0,0);
      lcd.print("TERSIMPAN...");
      delay(2000);
      lcd.clear(); 
      lcd.setCursor(2,0);
      lcd.print("1. Set Jarak ");
      lcd.setCursor(2,1);
      lcd.print("2. Set Satuan "); 
      break;
     // } 
  }
 }
}
int point_satuan = 1;
void set_satuan(){
  lcd.setCursor(2,0);
  lcd.print("1. Km");
  lcd.setCursor(2,1);
 led.print("2. M");
 while(1){
   if (point_satuan == 
1){lcd.setCursor(0,0);lcd.print("
->");}
   else if(point_satuan == 
2){lcd.setCursor(0,1);lcd.print("
->");}
  if (digitalRead(DOWN) == LOW) buzzer_(1, 75);
     delay(delay_btn);
     point_satuan += 1;
    \overline{\text{lcd.setCursor}(0,0)};lcd.print(" ");
    if(point_satuan >= 2){point_satuan = 2;}
   }
  if (digitalRead(UP) == LOW) buzzer_(1, 75);
     delay(delay_btn);
 point_satuan 
-= 1;
     lcd.setCursor(0,1);lcd.print(" ");
    if(point_satuan <= 1){point_satuan = 1;}
   }
   if(digitalRead(OK) == LOW){
    buzzer_{(1, 75)};
    delay(delay_btn);
    // if(digitalRead(OK) == LOW){
     // buzzer_(3, 75);
    // idx posisi = 0;
```

```
// point menu = 1;
    // lcd.clear();
    // break;
    // }
    // else{ 
     if (point_satuan == 1){
       satuan = " Km";
     }
 else if(point_satuan == 2){
satuan = "M";
     }
 point_satuan = 1;
    \dot{\text{/}}\text{/idx\_posisi} = 0; lcd.clear();
     lcd.setCursor(0,0);
     lcd.print("TERSIMPAN...");
     delay(2000);
     lcd.clear(); 
     lcd.setCursor(2,0);
     lcd.print("1. Set Jarak ");
     lcd.setCursor(2,1);
     lcd.print("2. Set Satuan "); 
     break;
    // } 
  }
```
### *4. Waktu Tempuh Code*

} }

int point\_setting\_waktu = 1;//1.limit 2.satuan\_waktu void menu\_setting\_waktu(){  $lcd.setCursor(2,0);$  lcd.print("1. Set Waktu "); lcd.setCursor(2,1); lcd.print("2. Set Satuan "); while $(1)$ { if (point\_setting\_waktu == 1){lcd.setCursor(0,0);lcd.print(" ->");} else if(point\_setting\_waktu == 2){lcd.setCursor(0,1);lcd.print(" ->");} if(digitalRead(DOWN) == LOW){ buzzer\_(1, 75); delay(delay\_btn); point\_setting\_waktu += 1; lcd.setCursor(0,0);lcd.print(" "); if(point\_setting\_waktu >= 2){point setting waktu = 2;} } if(digitalRead(UP) == LOW){ buzzer $(1, 75)$ ; delay(delay\_btn); point\_setting\_waktu -= 1; lcd.setCursor(0,1);lcd.print(" "); if(point\_setting\_waktu <= 1) $\{point\_setting\_waktu = 1;\}$ }  $if (digitalRead(OK) == LOW)$ { buzzer\_(1, 75); delay(delay\_btn); if(digitalRead(OK) == LOW){ buzzer\_(3, 75);  $idx\_posisi = 1;$  point\_menu = 1; lcd.clear(); break;

```
}
    else{ 
    if (point setting waktu == 1){
      lcd.clear();
      set_limit_waktu();
     }
 else if(point_setting_waktu == 2){
       lcd.clear();
       set_satuan_waktu();
     }
    point setting waktu = 1;
     //break;
    } 
  }
 }
}
void set_limit_waktu(){
  lcd.setCursor(0,0);
  lcd.print("PENGATURAN WAKTU");
  lcd.setCursor(0,1);
  lcd.print(limit_waktu);
  lcd.print(satuan_waktu);
  while(1){
   if(temp_limit_waktu != limit_waktu or 
limit\_waktu == 0}
   led.setCursor(0,1);<br>ledor{end} nrint(" ");
   lcd.print("
    lcd.setCursor(0,1);
    lcd.print(limit_waktu);
    lcd.print(satuan_waktu);
   temp_limit_waktu = limit_waktu;
   }
   // else{
  // lcd.print(limit_waktu);
  // lcd.print("");
   // lcd.print(satuan_waktu);
   // } 
  if (digitalRead(UP) == LOW) buzzer_(1, 75);
    delay(delay_btn);
   limit\_waktu += 1;
   while(digitalRead(UP) == LOW){
     delay(50);
    limit_waktu += 1;
      if(temp_limit_waktu != limit_waktu){
      lcd.setCursor(0,1);lcd.print(")
       lcd.setCursor(0,1);
       lcd.print(limit_waktu);
       lcd.print(satuan_waktu);
       temp_limit_waktu = limit_waktu;
     }
   }
   }
   if(digitalRead(DOWN) == LOW){
    buzzer_(1, 75);
    delay(delay_btn);
 limit_waktu 
-= 1; 
    if(limit_waktu < 0){
    limit_waktu = 0;
    }
     while(digitalRead(DOWN) == LOW){
     delay(50);
 limit_waktu 
-= 1;
     if(limit_waktu < 0){
     limit_waktu = 0;
     }
     if(temp_limit_waktu != limit_waktu or 
limit_waktu == 0){
```

```
 lcd.setCursor(0,1);
       lcd.print(" ");
       lcd.setCursor(0,1);
       lcd.print(limit_waktu);
       lcd.print(satuan_waktu);
       temp_limit_waktu = limit_waktu;
     }
    }
   }
   if(digitalRead(OK) == LOW){
   buzzer_{1, 75};
   delay(delay_btn);
   // if(digitalRead(OK) == LOW){
    // buzzer_(3, 75);
   // idx posisi = 0;
   // lcd.clear();
    // break;
    // }
   \mathcal{U} else\mathcal{U}idx\_posisi = 0; lcd.clear();
      lcd.setCursor(0,0);
      lcd.print("TERSIMPAN...");
      delay(2000);
      lcd.clear(); 
      lcd.setCursor(2,0);
      lcd.print("1. Set Waktu ");
      lcd.setCursor(2,1);
     lcd.print("2. Set Satuan "); 
     break;
    // } 
  }
 }
}
int point_satuan_waktu = 1;
void set_satuan_waktu(){
  lcd.setCursor(2,0);
  lcd.print("1. Bulan");
  lcd.setCursor(2,1);
  lcd.print("2. Detik");
 while(1){
   if (point_satuan_waktu ==
1){lcd.setCursor(0,0);lcd.print("
->");}
  else if(point_satuan_waktu ==2){lcd.setCursor(0,1);lcd.print("
->");} 
   if(digitalRead(DOWN) == LOW){
    buzzer_(1, 75);
    delay(delay_btn);
     point_satuan_waktu += 1;
    \overline{\text{lcd.setCursor}(0,0)};lcd.print("");
     if(point_satuan_waktu >= 
2){point_satuan_waktu = 2;}
   }
 if(digitalRead(UP) == LOW){
    buzzer_(1, 75);
    delay(delay_btn);
 point_satuan_waktu 
-= 1;
    lcd.setCursor(0,1);lcd.print(" ");
     if(point_satuan_waktu <= 
1){point_satuan_waktu = 1;}
   }
    if(digitalRead(OK) == LOW){
    buzzer_(1, 75);
    delay(delay_btn);
   // if(digitalRead(OK) == LOW){
   // buzzer (3, 75);
   // idx_posisi = 0;
   // point_menu = 1;
 // lcd.clear()
;
```

```
 // break;
    // }
   \frac{7}{2} else{
    if (point\_satuan\_waktu == 1){
      satuan_waktu = " Bulan";
 }
     else if(point_satuan_waktu == 2){
       satuan_waktu = " Detik";
     }
     point_satuan_waktu = 1;
    idx\_posisi = 0;led.clear();
     lcd.setCursor(0,0);
     lcd.print("TERSIMPAN...");
     delay(2000);
     lcd.clear(); 
     lcd.setCursor(2,0);
     lcd.print("1. Set Waktu ");
     lcd.setCursor(2,1);
     lcd.print("2. Set Satuan "); 
     break;
    // } 
   }
 }
```
*5. Menu File Code*

}

```
void menu_depan(){
  lcd.setCursor(2,0);
  lcd.print("1. Setting ");
  lcd.setCursor(2,1);
  lcd.print("2. Mulai ");
 while(1){
  if (point menu ==1){lcd.setCursor(0,0);lcd.print("->");}
   else if(point_menu == 
2){lcd.setCursor(0,1);lcd.print("->");}
   if(digitalRead(DOWN) == LOW){
    buzzer_(1, 75);
    delay(delay_btn);
   point menu += 1;
    lcd.setCursor(0,0);lcd.print(" ");
   if(point_menu >= 2){point_menu = 2;}
 }
  if (digitalRead(UP) == LOW){
    buzzer_(1, 75);
    delay(delay_btn);
    point_menu -= 1;
   led.setCursor(0,1);led.print("");
   if(point_mean \leq 1){point_menu = 1;}
 }
   if(digitalRead(OK) == LOW){
   buzzer(1, 75);
    delay(delay_btn);
   if (point_m = 1){idx_posisi = 1;} else if(point_menu == 2){idx_posisi = 2;}
    point_menu = 1;
    lcd.clear();
```

```
 break;
   }
  }
}
int point setting = 1;//1.jarak tempuh 2.waktu
tempuh
void menu_setting(){
 lcd.setCursor(2,0); lcd.print("1.Jarak Tempuh");
  lcd.setCursor(2,1);
  lcd.print("2.Waktu Tempuh");
 while(1){
   if (point_setting == 
1){lcd.setCursor(0,0);lcd.print("->");}
  else if(point setting ==2){\text{led}.\text{setCursor}(0,1)};lcd.print("->");}
   if(digitalRead(DOWN) == LOW){
    buzzer_(1, 75);
    delay(delay_btn);
    point_setting += 1;
   lcd.setCursor(0,0); lcd.print("");
   if(point_setting >= 2){point_setting = 2;}
 }
  if (digitalRead(UP) == LOW) buzzer_(1, 75);
    delay(delay_btn);
    point_setting -= 1;
    lcd.setCursor(0,1);lcd.print(" ");
   if(point_setting \leq 1){point_setting = 1;}
 }
  if (digitalRead(OK) == LOW){
    buzzer_(1, 75);
     delay(delay_btn);
    if (digitalRead(OK) == LOW){
      buzzer_(3, 75);
     idx\_posisi = 0; point_menu = 1;
     lcd.clear();
      break;
 }
    else{ 
     if \log \left( \frac{\pi}{2} \right) (point_setting == 1){
       lcd.clear();
       menu_setting_jarak();
 }
     else if(point_setting == 2){
       lcd.clear();
       menu_setting_waktu();
 }
     point setting = 1;
      break;
    } 
   }
  }
}
```
# **Lampiran B. Dokumentasi Penelitian.**

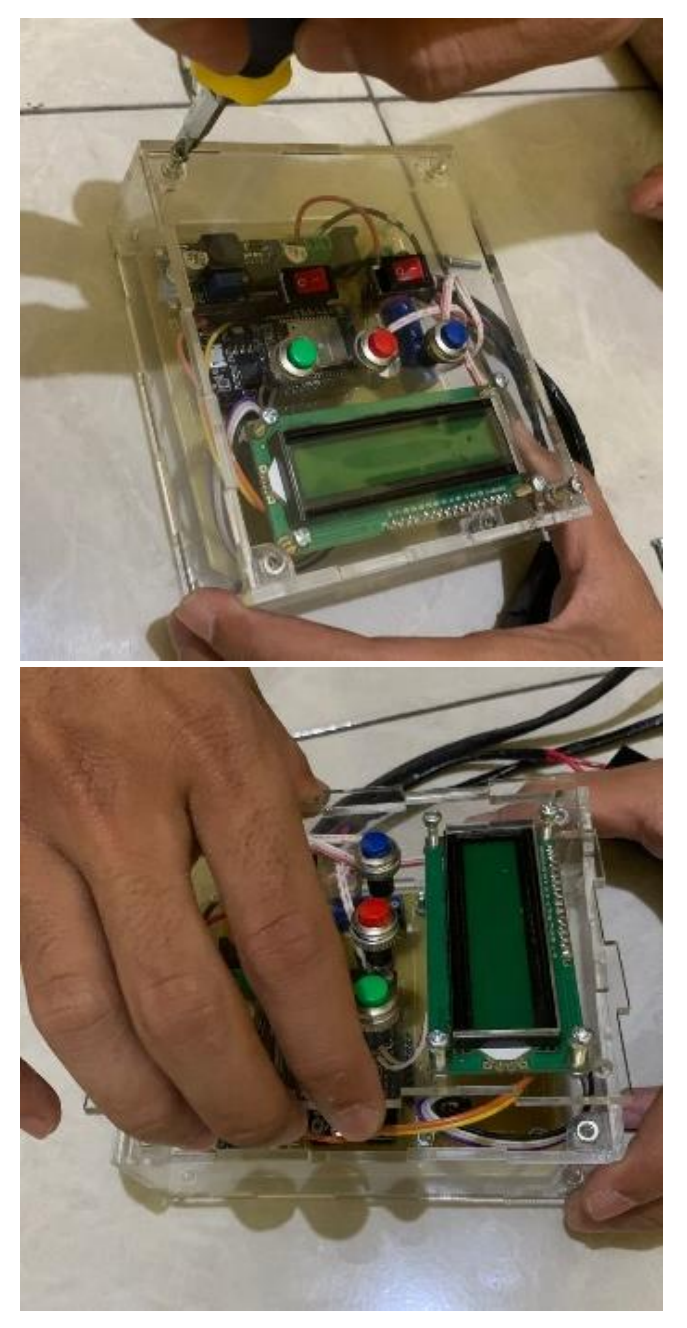

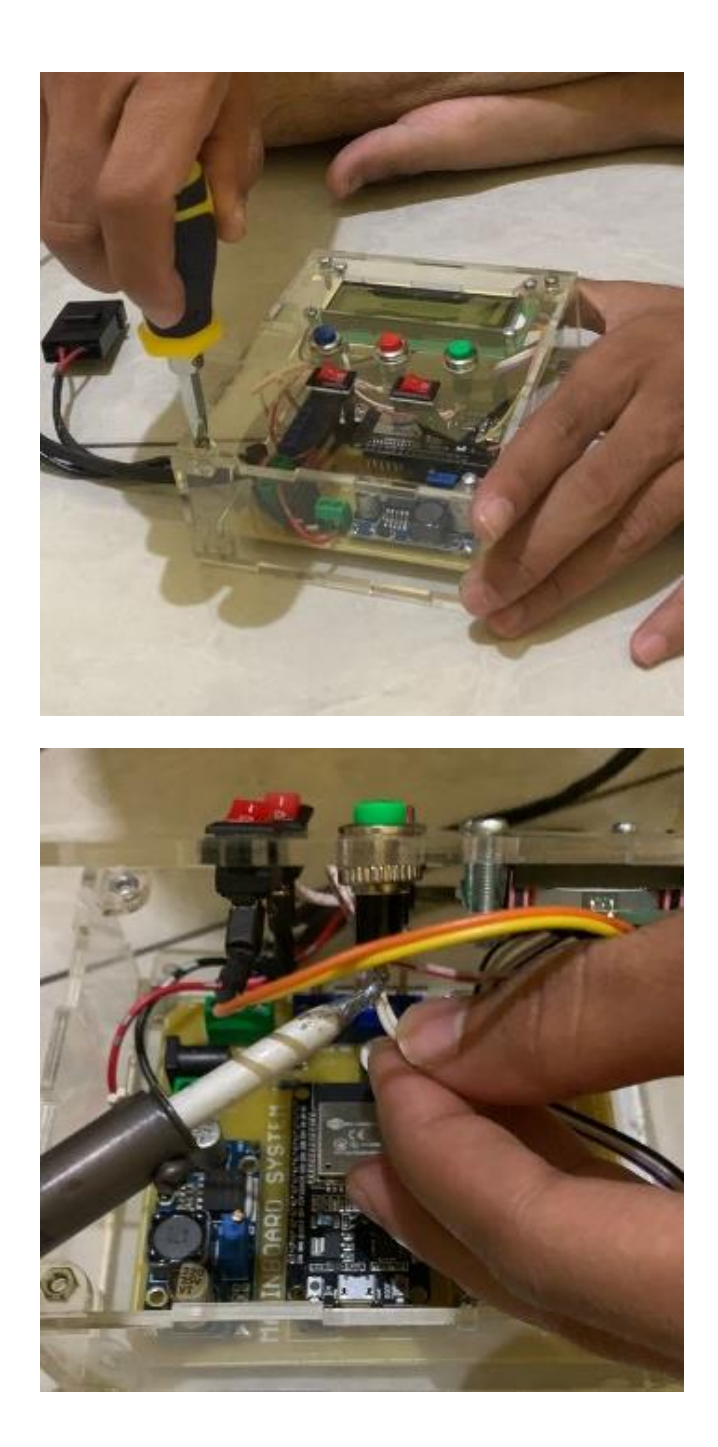